*Należy wypełnić w przypadku wniosku dot. dofinansowania zakupu sprzętu elektronicznego, jego elementów lub oprogramowania oraz szkoleń w zakresie obsługi nabytego w ramach programu sprzętu elektronicznego i oprogr amowania*

### **4. Specyfikacja przedmiotu dofinansowania - Moduł I/Obszar B/Zadanie nr 1 oraz nr 2**

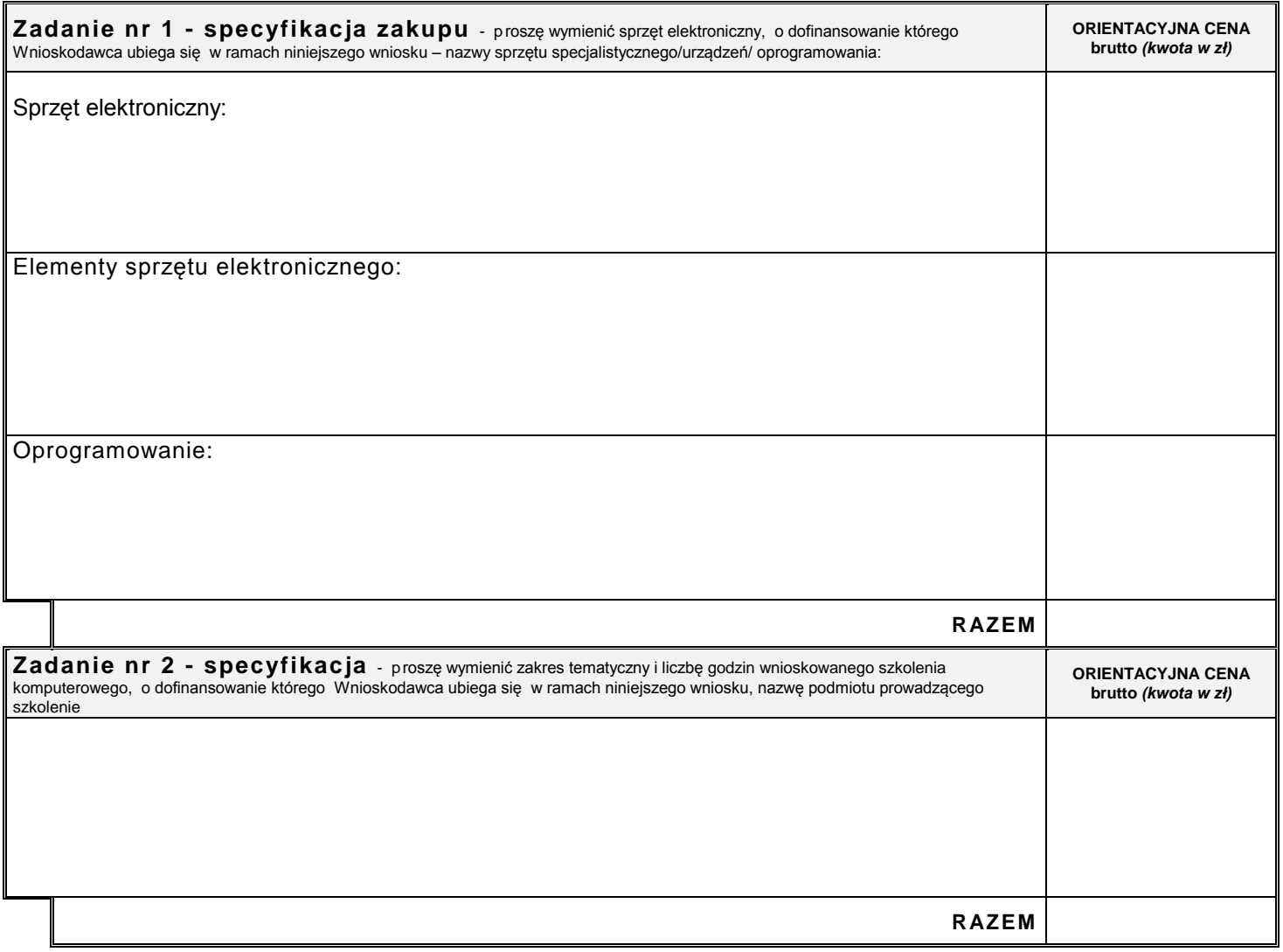

## **5. Informacje uzupełniające**

 $\mathbf \mathsf I$ 

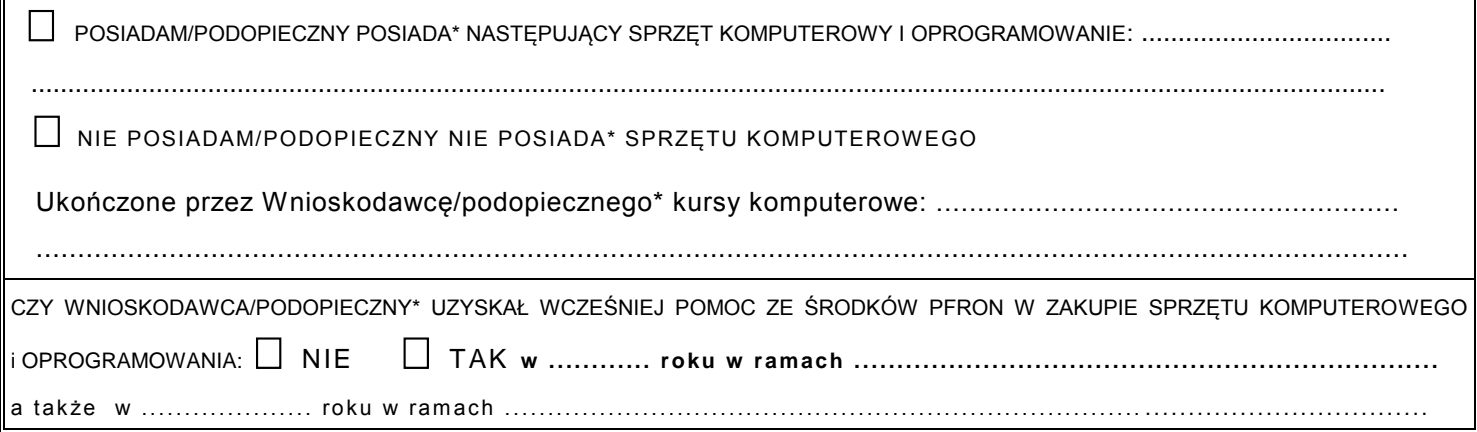

## **6. Wnioskowana kwota dofinansowania\***

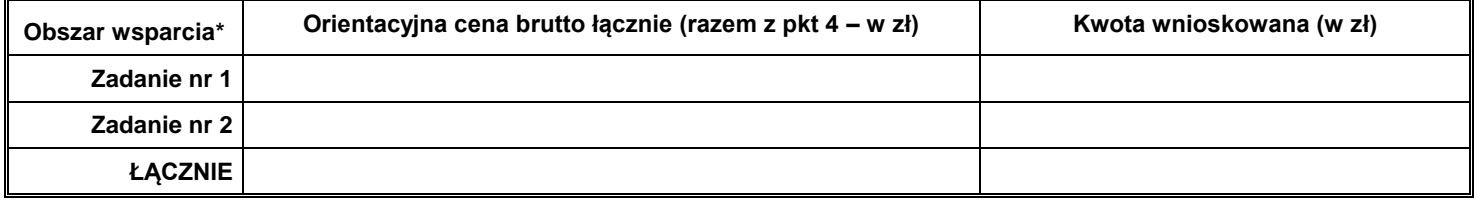

*\**Maksymalna kwota dofinansowania ze środków PFRON kosztów zakupu sprzętu elektronicznego wraz z oprogramowaniem w wynosi:

#### **w Zadaniu nr 1:**

- *dla osoby niewidomej-20.000 zł, z czego na urządzenia brajlowskie 12.000 zł*
- *dla pozostałych osób z dysfunkcją narządu wzroku, stanowiącą powód wydania o rzeczenia o znacznym stopniu niepełnosprawności lub orzeczenia o niepełnosprawności-8 .000 zł*
- *dla osoby z dysfunkcją obu kończyn górnych i pozostałych adresatów obszaru -5.000 zł*

Minimalny udział własny w zakupie wynosi **10%** ceny brutto i nie może być niższy niż ww.-zadeklarowany przez Wnioskodawcę we wniosku.

**Środki stanowiące udział własny nie mogą pochodzić ze środków PFRON w Zadaniu nr 1.** 

#### **w Zadaniu nr 2:**

- *dla osoby głuchoniewidomej-4.000 zł,*
- *dla pozostałych adresatów obszaru-2.000 zł,*

*z możliwością zwiększenia kwoty dofinansowania w indywidualnych przypadkach, maksymalnie o 100%, wyłącznie w przypadku, gdy poziom dysfunkcji narządu wzroku wymaga zwiększenia liczby godzin szkolenia.* 

#### **W zadaniu nr 2 udział własny nie jest wymagany**

*\* - należy zaznaczyć właściwe*

## **Oświadczam, że:**

- 1. o wnioskowane w ramach niniejszego wniosku dofinansowanie ze środków PFRON, ubiegam się wyłącznie za pośrednictwem samorządu **Powiatu Kieleckiego**  $\Box$  tak -  $\Box$  nie,
- 2. uprzedzony o odpowiedzialności karnej za fałszywe zeznania zgodnie z art. 83 § 3 KPA, oświadczam stosownie do treści art. 75 § 2 KPA, pod rygorem odpowiedzialności za fałszywe zeznania, że informacje podane we wniosku i załącznikach są zgodne z prawdą oraz przyjmuję do wiadomości, że podanie informacji niezgodnych z prawdą, eliminuje wniosek z dalszego rozpatrywania, informacje podane we wniosku i załącznikach są zgodne z prawdą oraz przyjmuję do wiadomości, że podanie informacji niezgodnych z prawdą, eliminuje wniosek z dalszego rozpatrywania,
- 3. zapoznałam(em) się z zasadami udzielania pomocy w ramach pilotażowego programu "Aktywny samorząd", które przyjmuję do wiadomości i stosowania oraz przyjęłam(em) do wiadomości, że tekst programu jest dostępny pod adresem: **[www.pfron.org.pl](http://www.pfron.org.pl/)**, a także: **www.pcpr.powiat.kielce.pl**.
- 4. w okresie ostatnich 3 lat uzyskałam(em) pomoc ze środków PFRON (w tym za pośrednictwem powiatu) na zakup sprzętu elektronicznego, jego elementów lub oprogramowania:  $\Box$  tak -  $\Box$  nie,
- 5. posiadam środki finansowe na pokrycie udziału własnego w zakupie wnioskowanego sprzętu elektronicznego i/lub jego elementów i/lub oprogramowania (w zależności od wysokości przyznanej pomocy finansowej – **co najmniej** 10% ceny brutto sprzętu elektronicznego i/lub jego elementów i/lub oprogramowania),
- 6. przyjmuję do wiadomości i stosowania, iż złożenie niniejszego wniosku o dofinansowanie nie gwarantuje uzyskania pomocy w ramach realizacji programu oraz, że warunkiem zawarcia umowy dofinansowania jest spełnianie warunków uczestnictwa określonych w programie także w dniu podpisania umowy,
- 7. przyjmuję do wiadomości i stosowania, że ewentualne wyjaśnienia, uzupełnienia zapisów lub brakujących załączników do wniosku należy dostarczyć niezwłocznie, w terminie wyznaczonym przez Realizatora programu oraz, że prawidłowo zaadresowana korespondencja, która pomimo dwukrotnego awizowania nie zostanie odebrana, uznawana będzie za doręczoną,
- 8. w ciągu ostatnich 3 lat **byłem(am)** stroną umowy dofinansowania ze środków PFRON i rozwiązanej z przyczyn leżących po mojej stronie:  $\Box$  tak -  $\Box$  nie,
- 9. przyjmuję do wiadomości i stosowania, iż w przypadku przyznanego dofinansowania, przelanie środków finansowych PFRON następuje na rachunek sprzedawcy przedmiotu zakupu, na podstawie przedstawionej i podpisanej przez Wnioskodawcę faktury VAT.

Wnioskodawca nie mogący pisać, lecz mogący czytać, zamiast podpisu może uczynić na dokumencie tuszowy odcisk palca, a obok tego odcisku inna osoba wypisze jej imię i nazwisko umieszczając swój podpis; zamiast Wnioskodawcy może także podpisać się inna osoba, z tym że jej podpis musi być poświadczony przez notariusza lub wójta (burmistrza, prezydenta miasta), starostę lub marszałka województwa z zaznaczeniem, że podpis został złożony na życzenie nie mogącego pisać, lecz mogącego czytać.

................................. dnia ....../ ....../ 2016r. ................................ **podpis Wnioskodawcy**

# **7. Załączniki wymagane do wniosku oraz dodatkowe** (wiersze 12-13)

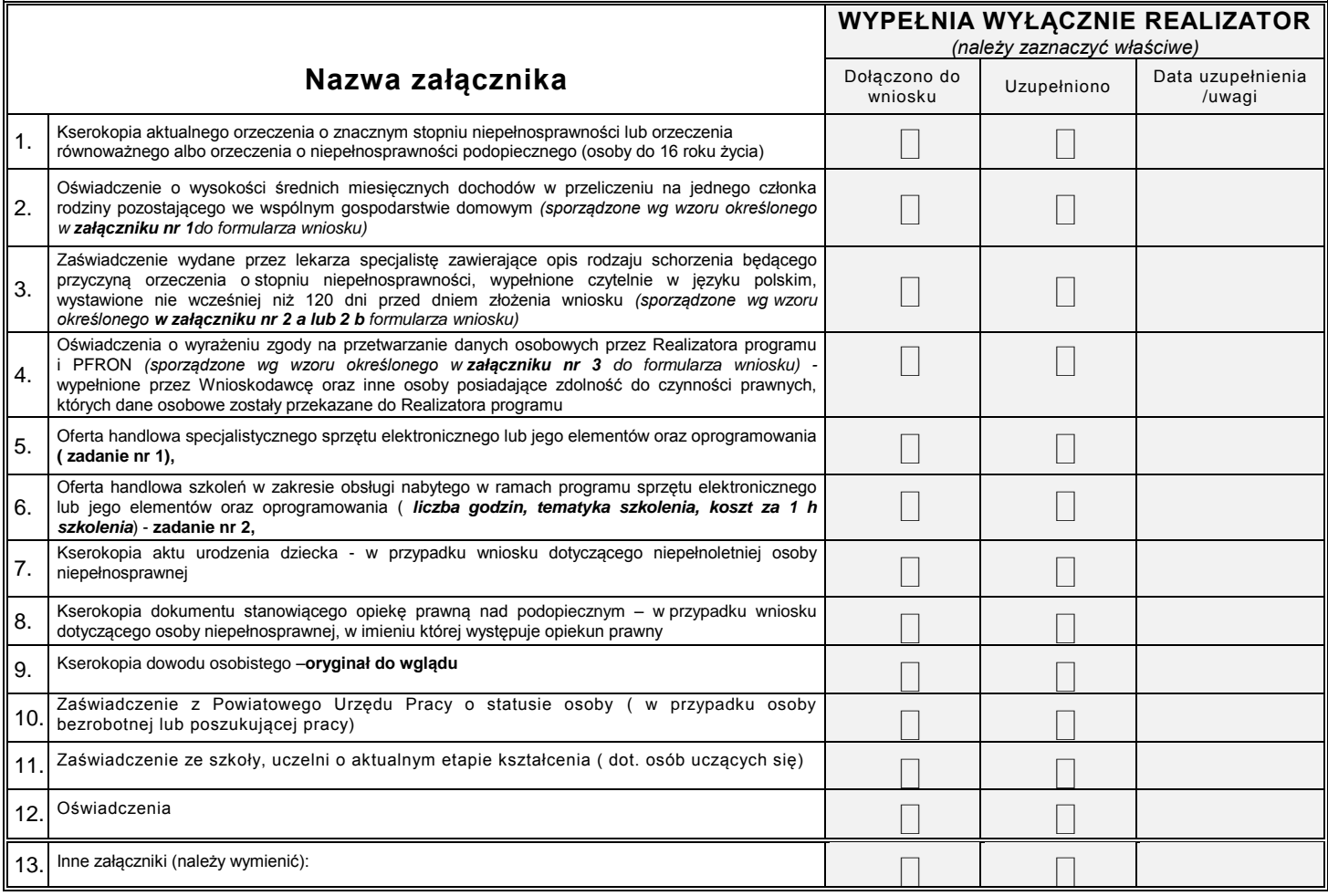